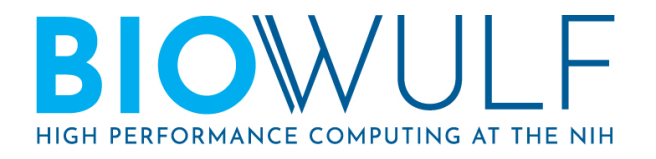

## **Partitions:**

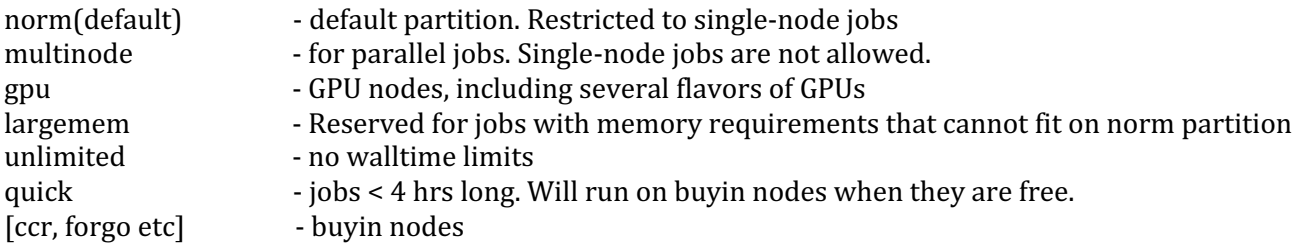

## **Job Submission: Useful sbatch options**

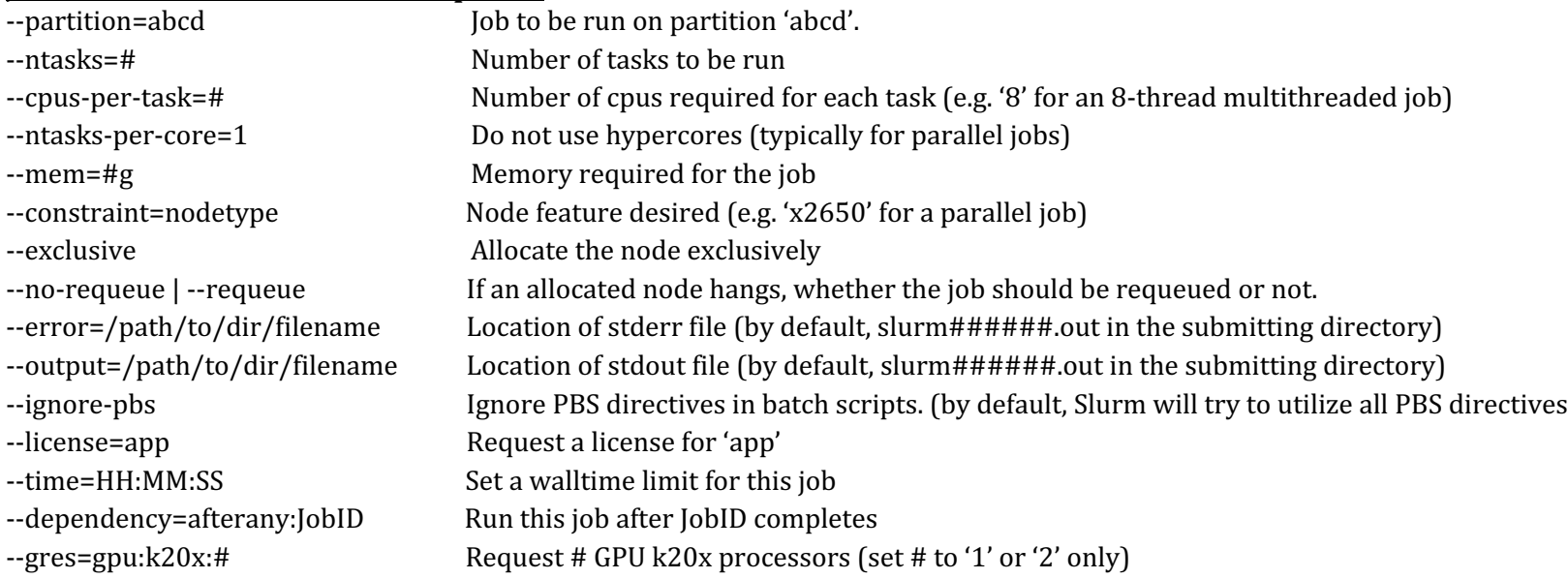

## **Job deletion: Useful scancel options**

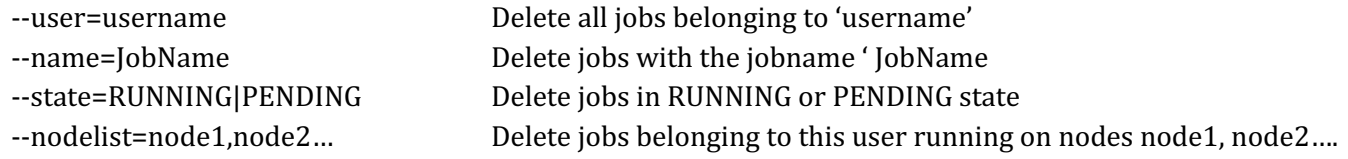

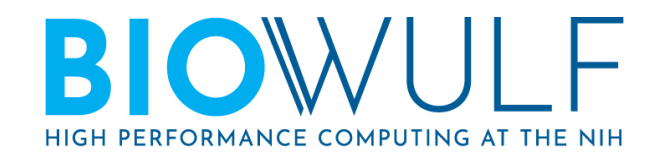

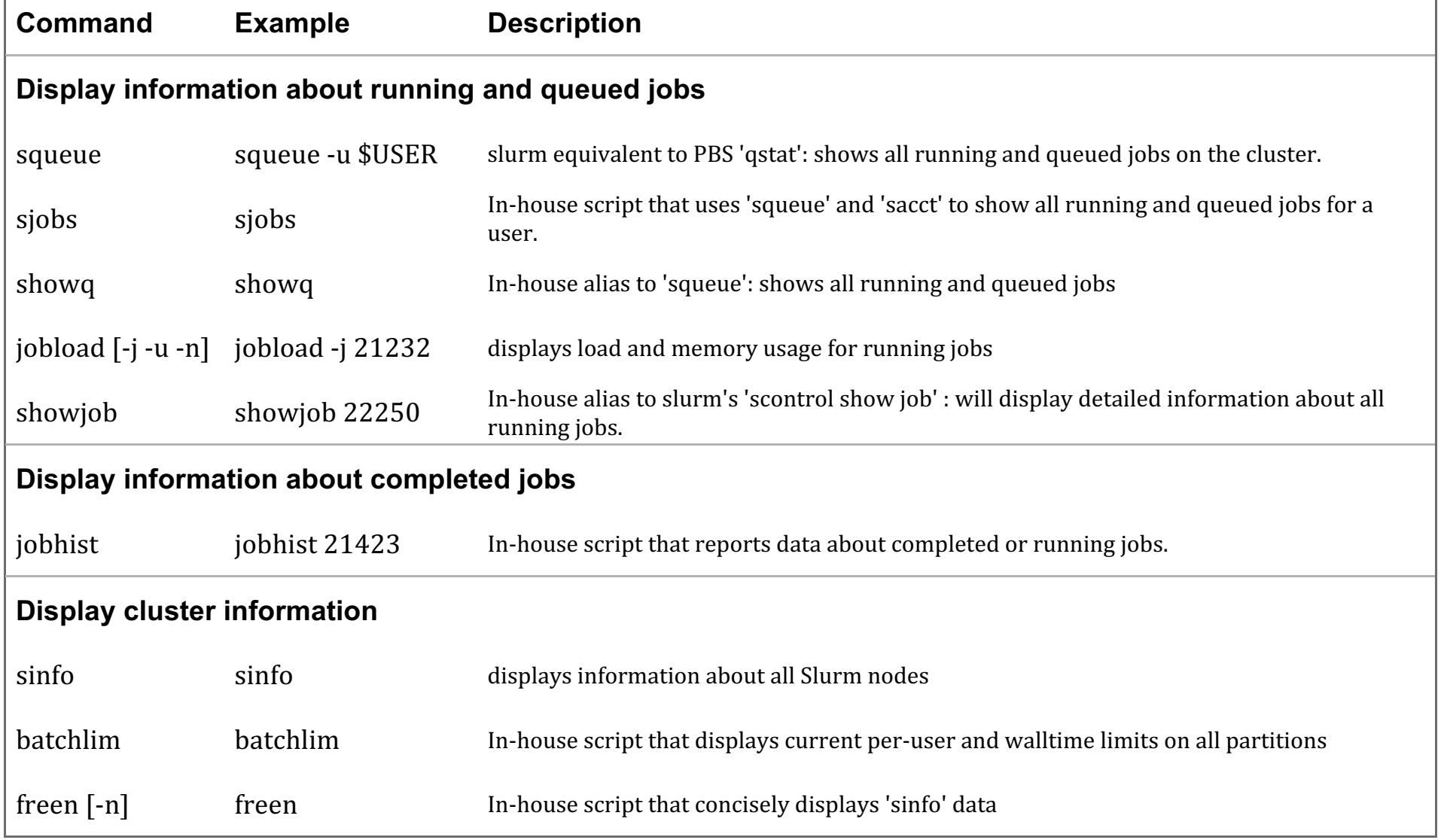

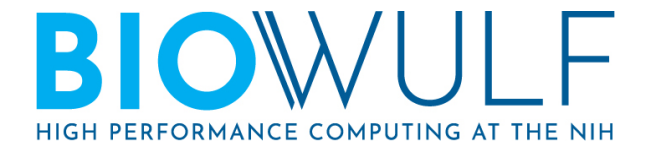

Default CPU allocation = 1 physical core (= 2 hypercores in old notation)  $= 2$  CPUs in Slurm notation DefMemPerCPU= 2 GB. Therefore, default memory alloc = 4 GB

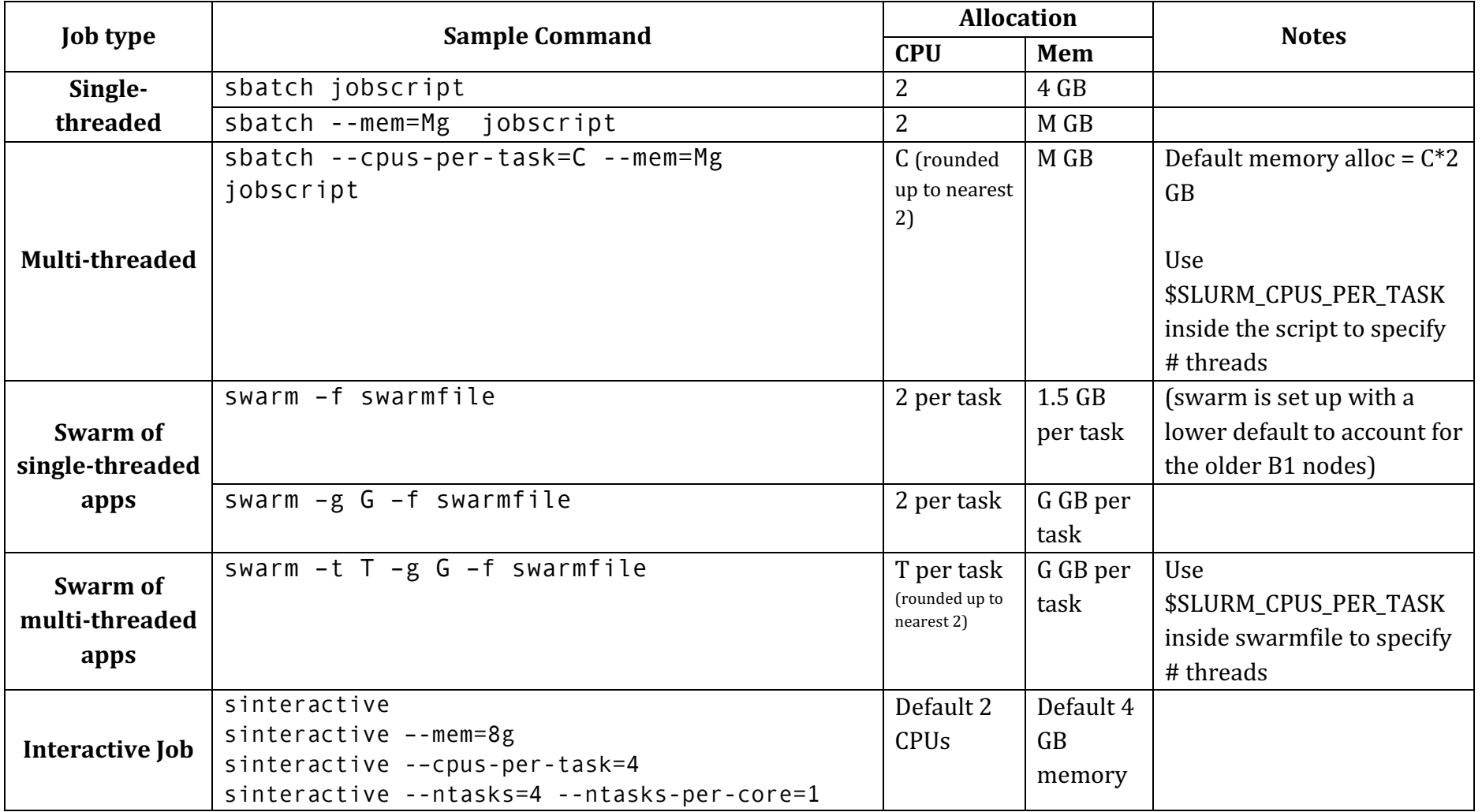

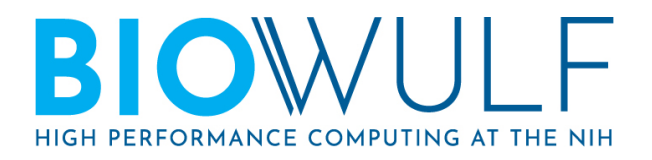

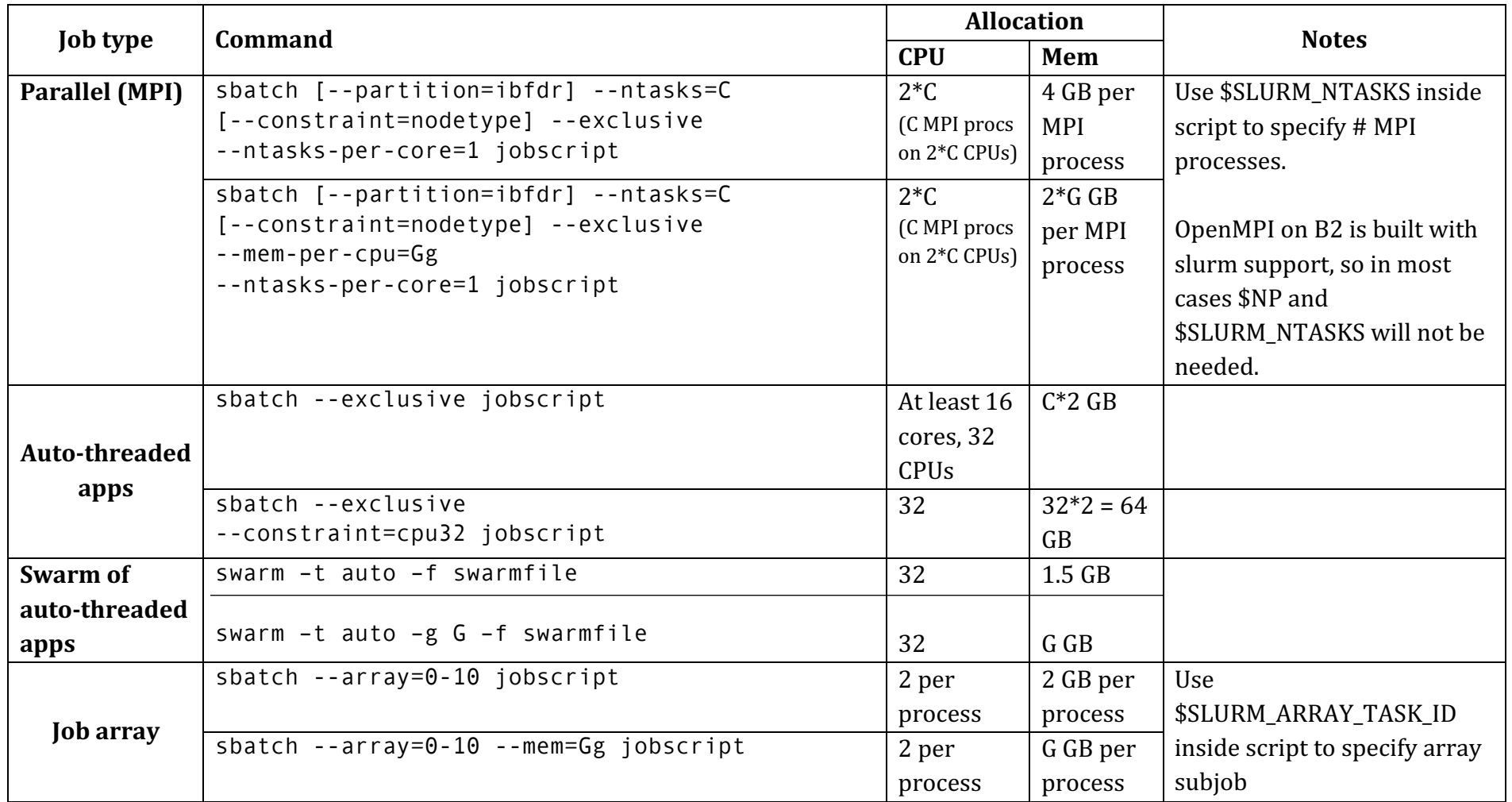